## REACTOME\_RAS\_ACTIVATION\_UOPN\_CA2\_INFUX\_THROUGH\_NMDA\_RECEPTOR

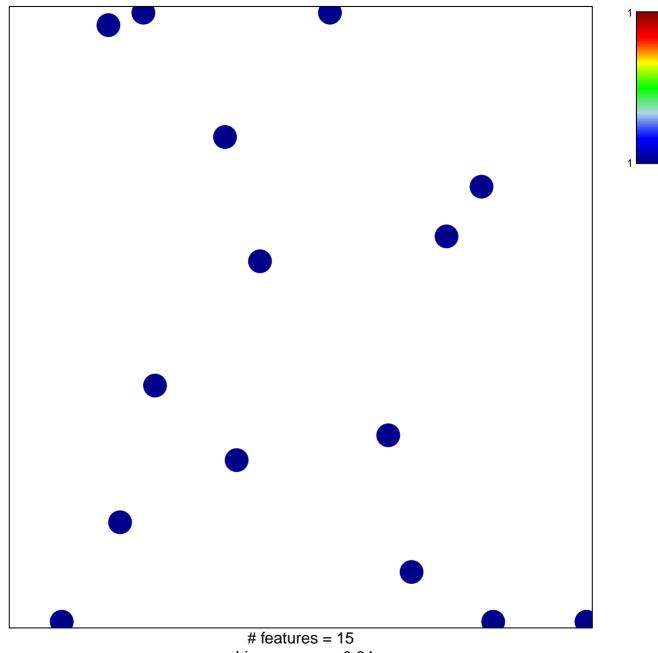

chi-square p = 0.84

## AS\_ACTIVATION\_UOPN\_CA2\_INFUX\_THROUGH\_NN

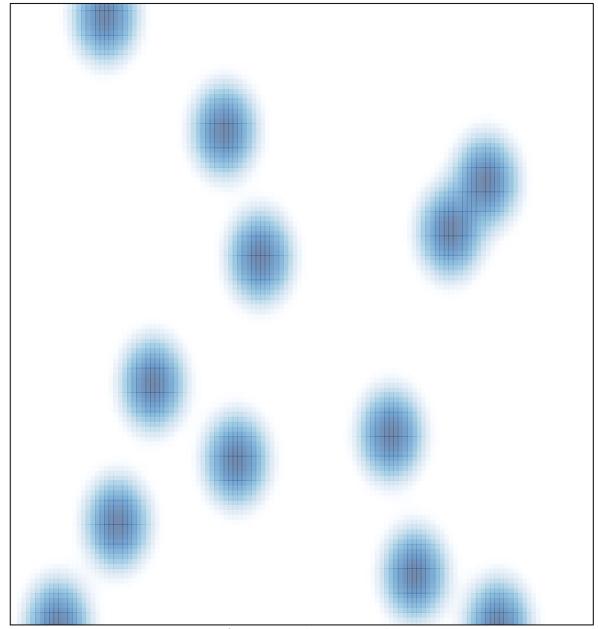

# features = 15, max = 1